## **Stručné informace k AV technice na J119**

Interaktivní tabule se zapíná/vypíná otočným knoflíkem u jednoho z reproduktorů. Počítač se zapíná vypínačem shora počítačové skříně v pravé části. Projektor se zapíná/vypíná dálkovým ovladačem obdobně jako televize.

Vizualizér se zapíná/vypíná dlouhým stiskem tlačítka

V případě, že chcete připojit notebook, stačí zapojit příslušné konektory (VGA, USB, event. zvuk) do notebooku. Pokud chcete přepínat projektor mezi PC a notebookem, stiskněte 2x klávesu ScrollLock na klávesnici stolního počítače.

Pokud obraz na interaktivní tabuli není, je nutné přepnout vizualizér do režimu PC nebo jej dlouhým stisknutím tlačítka **v** vypnout.

Technická podpora:

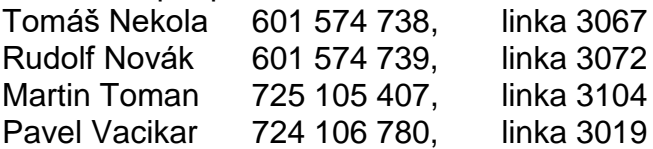